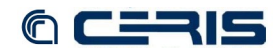

## *8.1.4 /var/lib/tomcat6/conf/server.xml*

```
<?xml version="1.0" encoding="UTF-8"?>
<!--
    Licensed to the Apache Software Foundation (ASF) under one or more
contributor license agreements. See the NOTICE file distributed with<br>this work for additional information regarding copyright ownership.<br>The ASF licenses this file to You under the Apache License, Version 2.0<br>(the "License
           http://www.apache.org/licenses/LICENSE-2.0
Unless required by applicable law or agreed to in writing, software<br>distributed under the License is distributed on an "AS IS" BASIS,<br>WITHOUT WARRANTIES OR CONDITIONS OF ANY KIND, either express or implied.
     See the License for the specific language governing permissions and
     limitations under the License.
-->
<!-- Note: A "Server" is not itself a "Container", so you may not
 define subcomponents such as "Valves" at this level.
         Documentation at /docs/config/server.html
-->
<Server port="8005" shutdown="SHUTDOWN">
 <!--APR library loader. Documentation at /docs/apr.html -->
 <!--
    <Listener className="org.apache.catalina.core.AprLifecycleListener" SSLEngine="on" />
 -->
 <!--Initialize Jasper prior to webapps are loaded. Documentation at /docs/jasper-howto.html -->
 <Listener className="org.apache.catalina.core.JasperListener"/>
\langle!-- Prevent memory leaks due to use of particular java/javax APIs--><br>
CListener className="org.apache.catalina.core.JreMemoryLeakPreventionListener"/><br>
\langle!--JMX Support for the Tomcat server. Documentation at /docs/
    <!-- Global JNDI resources
            Documentation at /docs/jndi-resources-howto.html
 -->
 <GlobalNamingResources>
 <!-- Editable user database that can also be used by
                UserDatabaseRealm to authenticate users
--><br><Resource name="UserDatabase" auth="Container" type="org.apache.catalina.UserDatabase" description="User<br>database that can be updated and saved" factory="org.apache.catalina.users.MemoryUserDatabaseFactory"<br>pathname="c
</GlobalNamingResources><br>
<!-- A "Service" is a collection of one or more "Connectors" that share<br>
a single "Container" Note: A "Service" is not itself a "Container",<br>
so you may not define subcomponents such as "Valves" a
             Documentation at /docs/config/service.html
 -->
 <Service name="Catalina">
        <!--The connectors can use a shared executor, you can define one or more named thread pools-->
 <!--
 <Executor name="tomcatThreadPool" namePrefix="catalina-exec-" 
               maxThreads="150" minSpareThreads="4"/>
 -->
 <!-- A "Connector" represents an endpoint by which requests are received
 and responses are returned. Documentation at :
Java HTTP Connector: /docs/config/http.html (blocking & non-blocking)<br>Java AJP Connector: /docs/config/ajp.html<br>APR (HTTP/AJP) Connector: /docs/apr.html<br>Define a non-SSL HTTP/1.1 Connector on port 8080
--><br><Connector port="8080" protocol="HTTP/1.1" connectionTimeout="20000" URIEncoding="UTF-8" redirectPort="8443"<br>enableLookups="true" acceptCount="100" maxThreads="150" minSpareThreads="25" maxSpareThreads="75"/>
 <!-- A "Connector" using the shared thread pool-->
 <!--
        <Connector executor="tomcatThreadPool"
 port="8080" protocol="HTTP/1.1" 
 connectionTimeout="20000" 
                           redirectPort="8443" />
--><br>
<!-- Define a SSL HTTP/1.1 Connector on port 8443<br>
This connector uses the JSSE configuration, when using APR, the<br>
connector should be using the OpenSSL style configuration<br>
described in the APR documentation -->
 <!--
 <Connector port="8443" protocol="HTTP/1.1" SSLEnabled="true"
 maxThreads="150" scheme="https" secure="true"
 clientAuth="false" sslProtocol="TLS" />
 -->
 <!-- Define an AJP 1.3 Connector on port 8009 -->
       \frac{1}{2} \frac{1}{2} \frac{1}{2} \frac{1}{2}--><br>
<Connector port="8009" protocol="AJP/1.3" redirectPort="8443"/><br>
<!-- An Engine represents the entry point (within Catalina) that processes<br>
every request. The Engine implementation for Tomcat stand alone
analyzes the HTTP headers included with the request, and passes them<br>on to the appropriate Host (virtual host).<br>Documentation at /docs/config/engine.html --><br><!-- You should set jumRoute to support load-balancing via AJP i
        <Engine name="Catalina" defaultHost="localhost" jvmRoute="jvm1"> 
 -->
 <Engine name="Catalina" defaultHost="localhost">
               <!--For clustering, please take a look at documentation at:
```